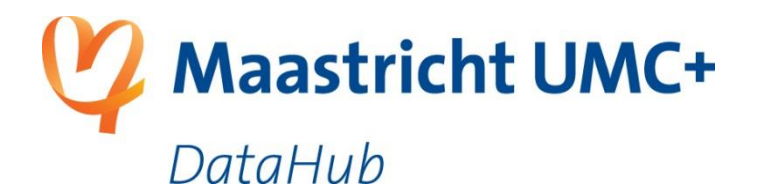

# **Designing an institutional research data management infrastructure for the life sciences**

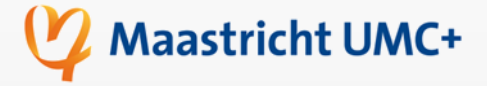

Paul van Schayck *PhD student, data steward Maastricht University Medical Center<sup>+</sup>* p.vanschayck@maastrichtuniversity.nl https://datahub.mumc.maastrichtuniversity.nl

Peter Debyelaan 15, 6229 HX Maastricht P.O. Box 616, 6200 MD Maastricht The Netherlands

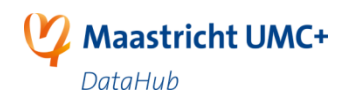

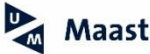

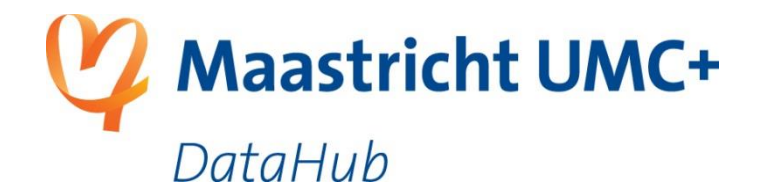

### **providing Research Data Management services for**

## **Life Sciences Faculty**

- **Independent research groups**
- **Heterogeneous (meta)data**
- **Right incentives**

**Academic Hospital**

- **Patient privacy**
- **Electronic Health Records**
- **Bridging organisations**

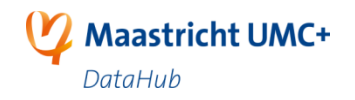

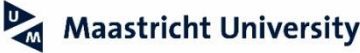

# **Life science background**

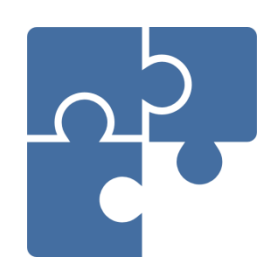

**Life science** depends more and more on the collection and analysis of **comprehensive datasets**.

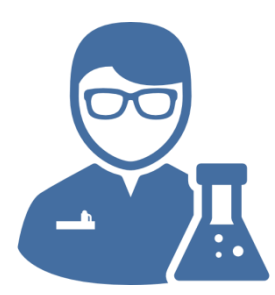

'**Small Science**'. Life science is performed in small temporary project groups.

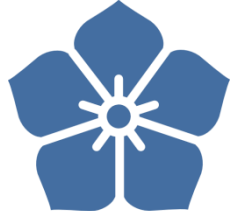

**Open Science**. There is an urgent call for more open, transparent and reproducible science.

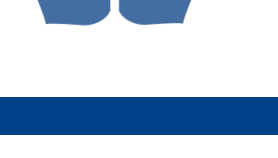

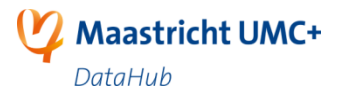

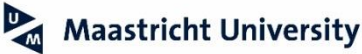

## **DataHub characteristics**

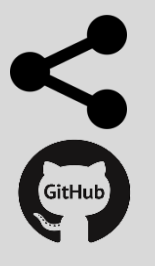

**FAIR**-inspired from start.

**Open-source** where possible.

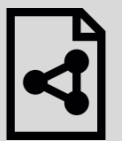

(Meta)data **structuring** + ontology **enrichment.**

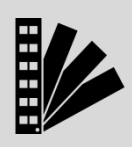

**Project data structuring; Hierarchical organisation in** projects and datasets.

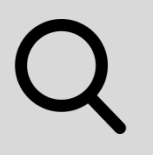

**Faceted search**, Lucene & ontology-powered, authorization controlled

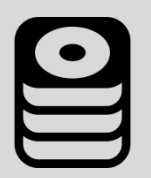

**High volume;** The infrastructure has been designed and tested with petabyte scale and high throughput in mind.

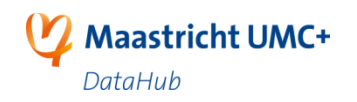

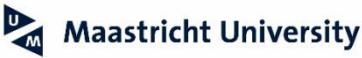

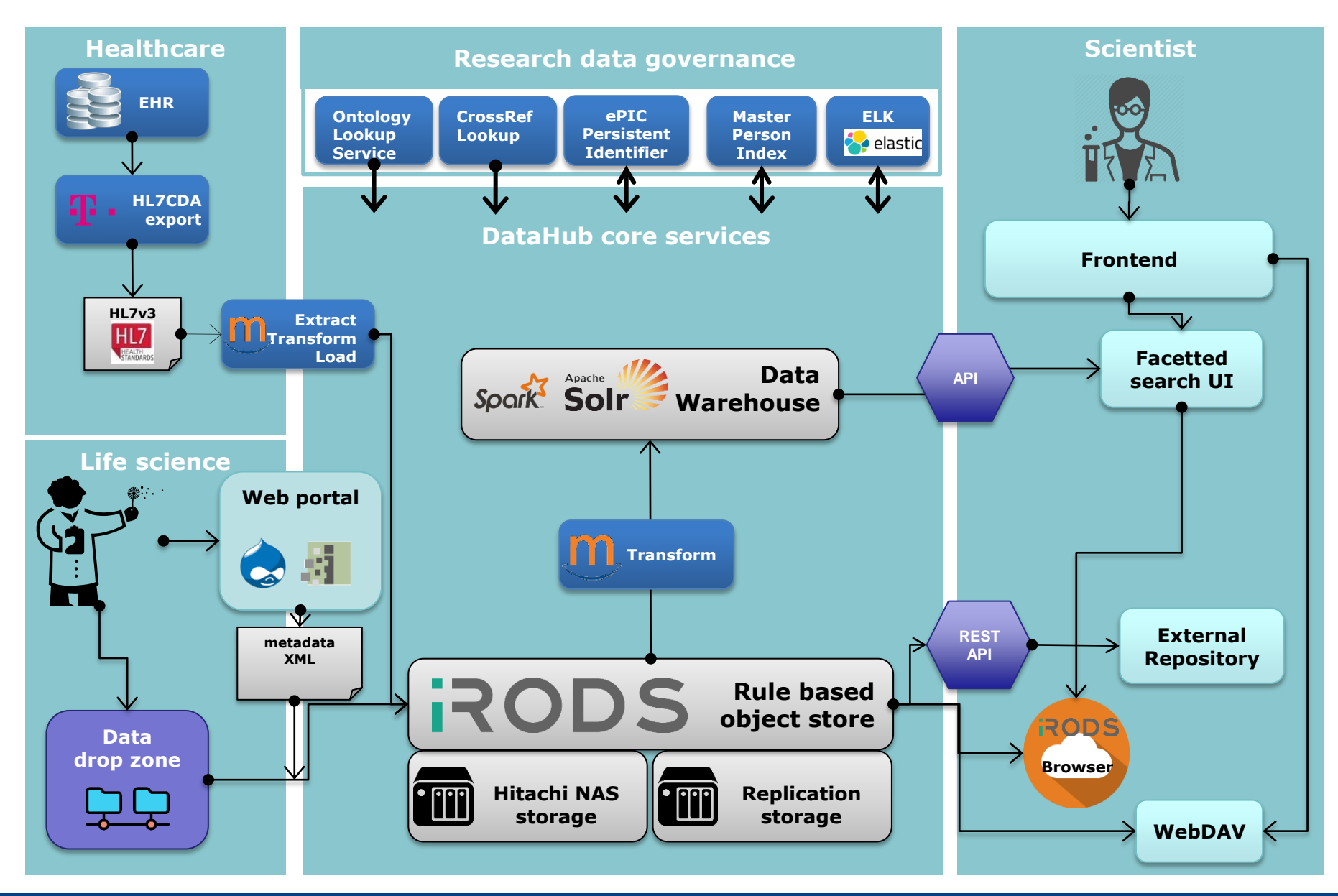

DataHub 2.0.0

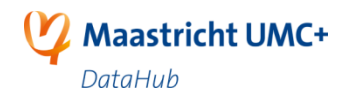

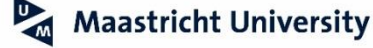

# **Authentication (federated)**

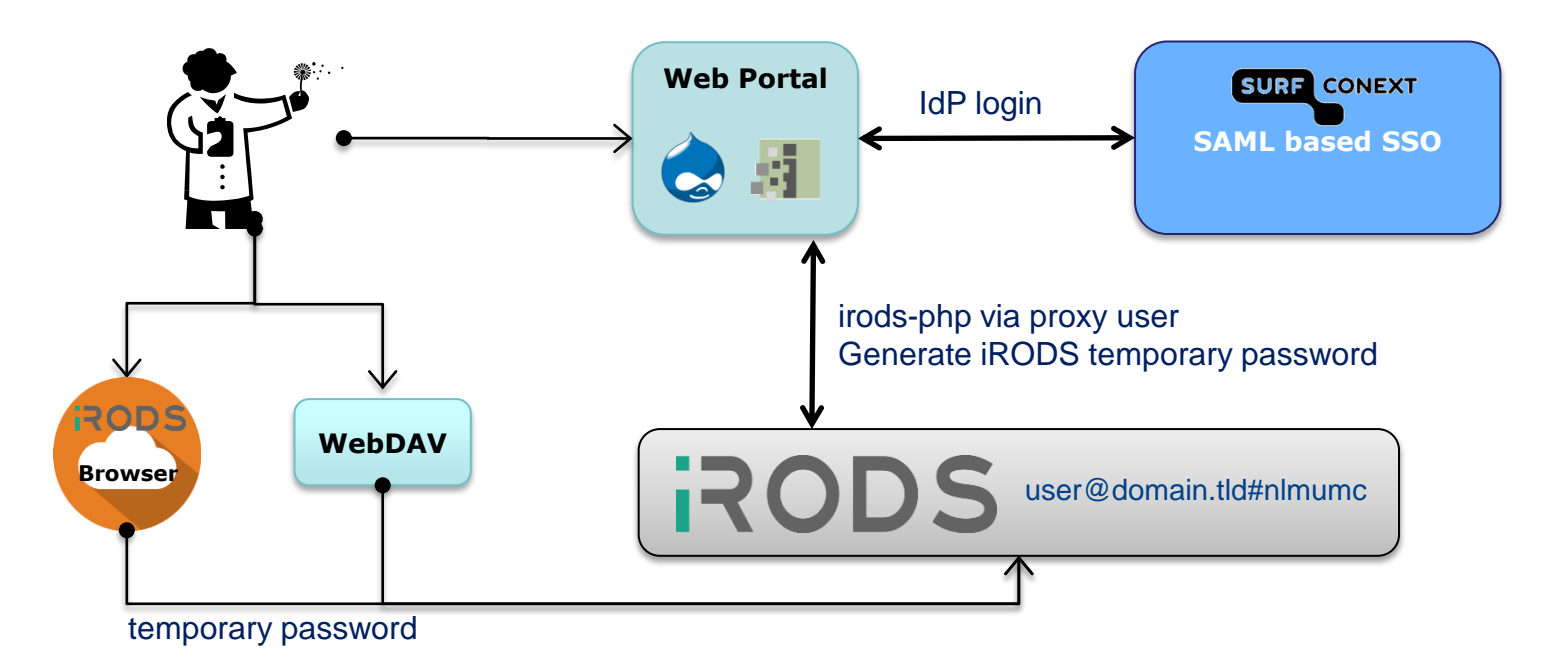

#### **Providing federated authentication in two methods: proxy-user and temporary password**

#### Outstanding issue:

• Automated handling of user provisioning/expiration

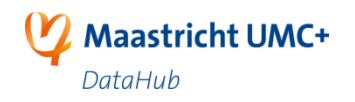

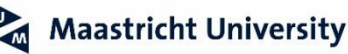

# **Ingesting high volume data**

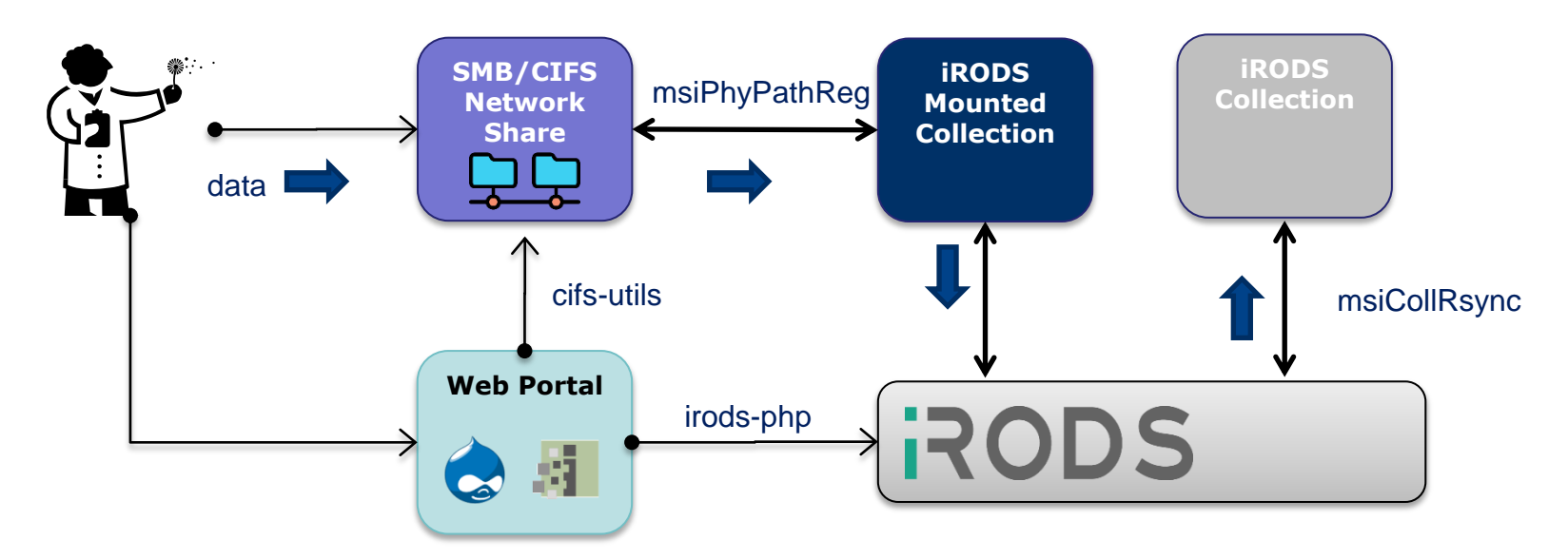

**SMB/CIFS network share connected as iRODS mounted collection is ingested into iRODS using msiCollRsync**

Advantage:

- No extra (client) software for users
- SMB/CIFS performs very well

Disadvantage:

- Not compatible with federated authentication
- msiCollRsync not performing (yet)

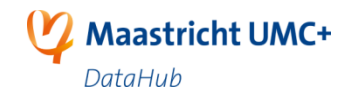

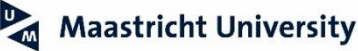

## **Project collection structure**

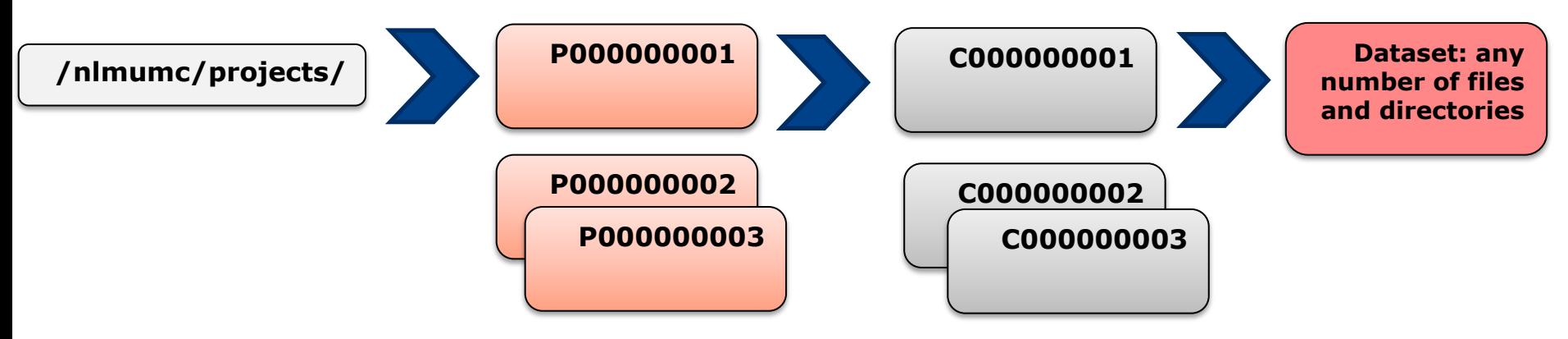

**Providing a generic project collection hierarchy with no assumptions**

- Unidentifiable collection names
- Virtual collections?
- Title AVUs on Project and **Collections**

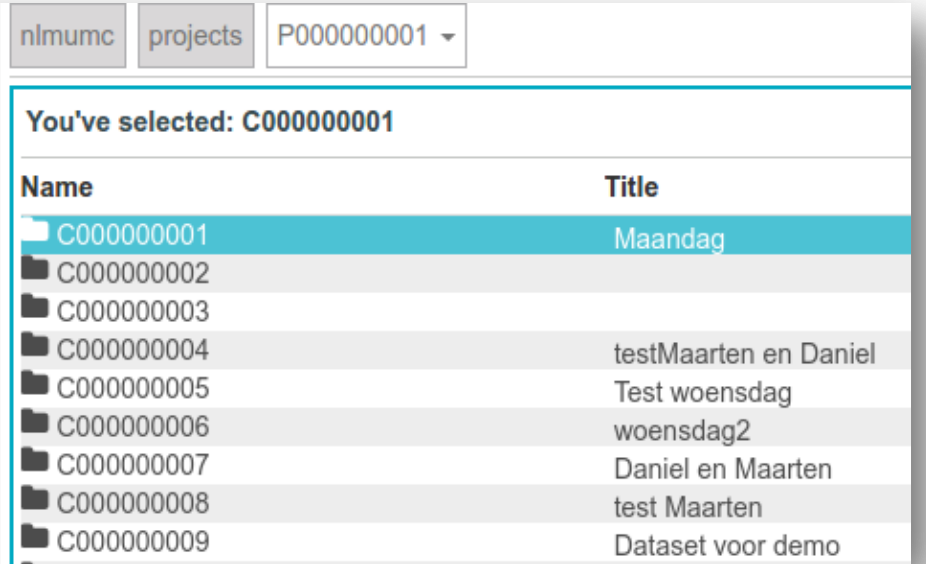

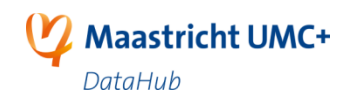

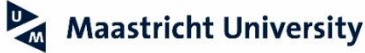

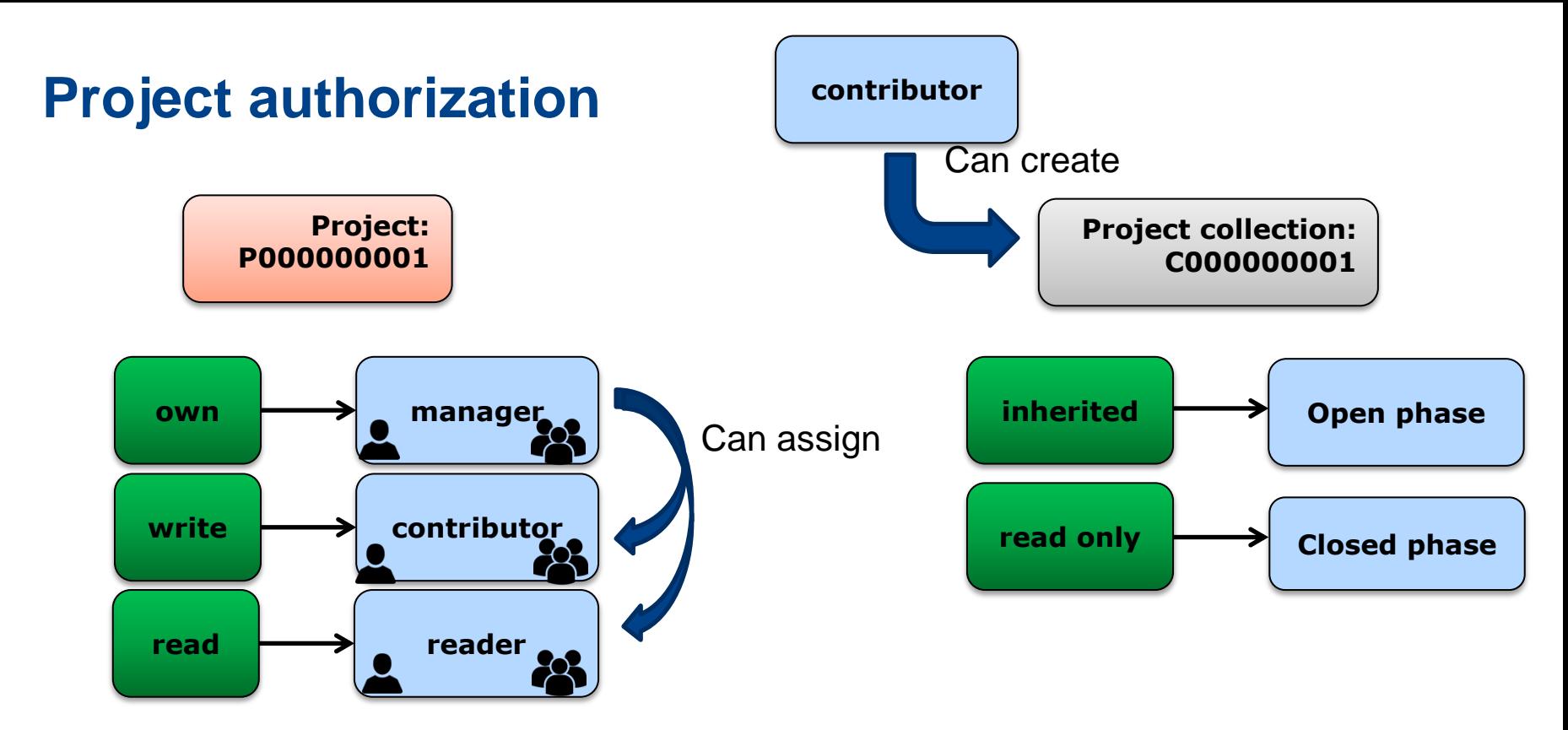

**Keeping data authorization in iRODS using the rule engine to enforce policies**

## Disadvantages:

- Only on project level
- Too simplistic?

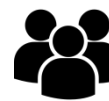

Note: iRODS groups are organizational units (departments)

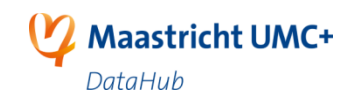

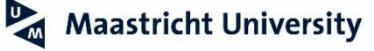

# **Metadata modeling: being FAIR**

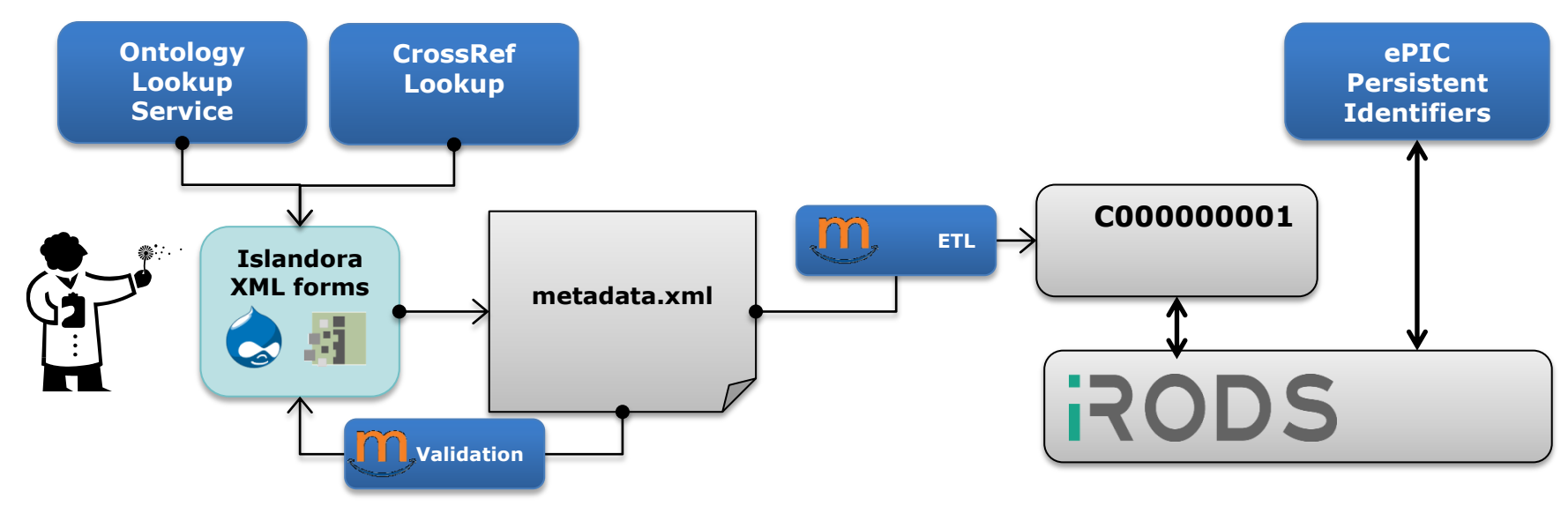

#### **Helping users early with annotating data FAIR**

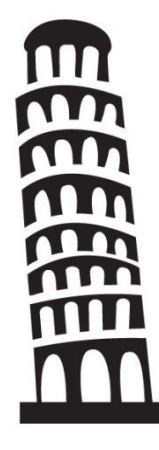

#### **Project -> Investigation -> Sample -> Assay (PISA)**

- Inspired by ISA tools, compatible with HCLS
- Implemented Project and Investigation level
- Descriptive metadata stored in file (!), AVUs for system metadata

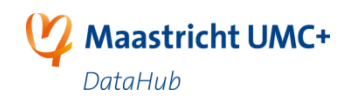

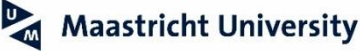

# **Metadata indexing**

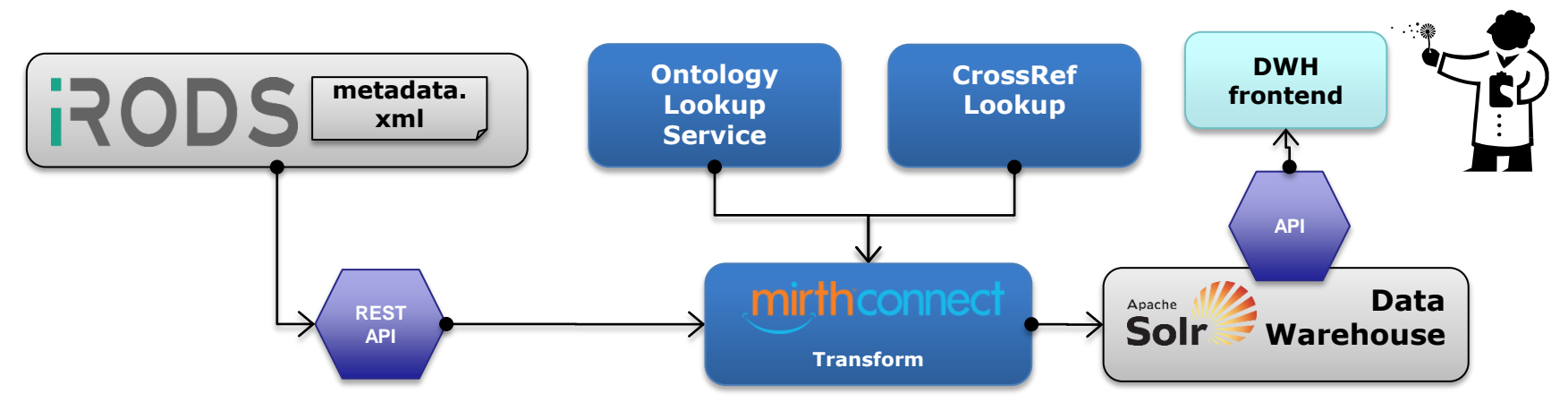

**Providing a user friendly facetted search interface for data findability**

- Indexed in SOLR:
	- All metadata
	- Semantics (OLS)
	- References (CrossRef)
	- Authorization on data (iRODS)
- Rebuild on demand

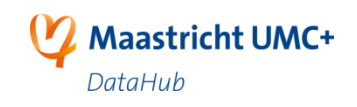

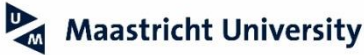

## **Metadata: making use of semantics**

#### Organism <sup>®</sup>

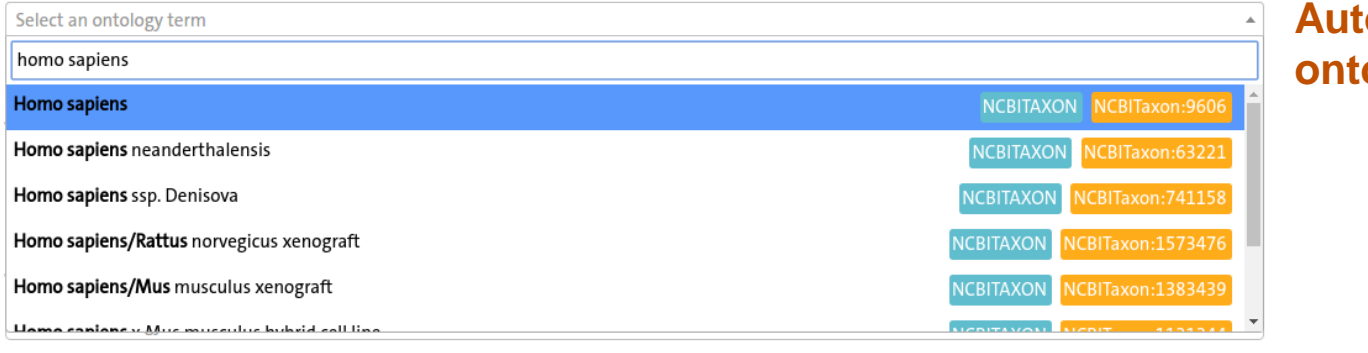

#### **Autocomplete for ontology terms**

#### Related publications (DOIs) <sup>®</sup>

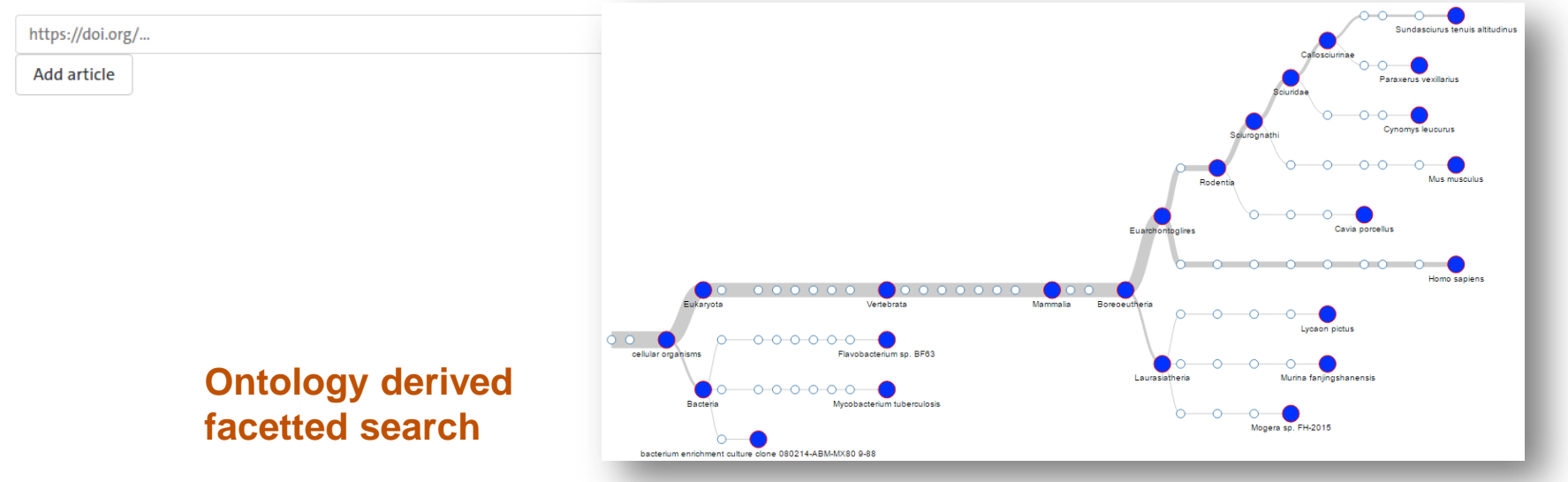

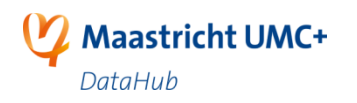

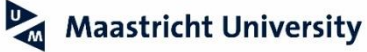

## **DTAP: deployment for development**

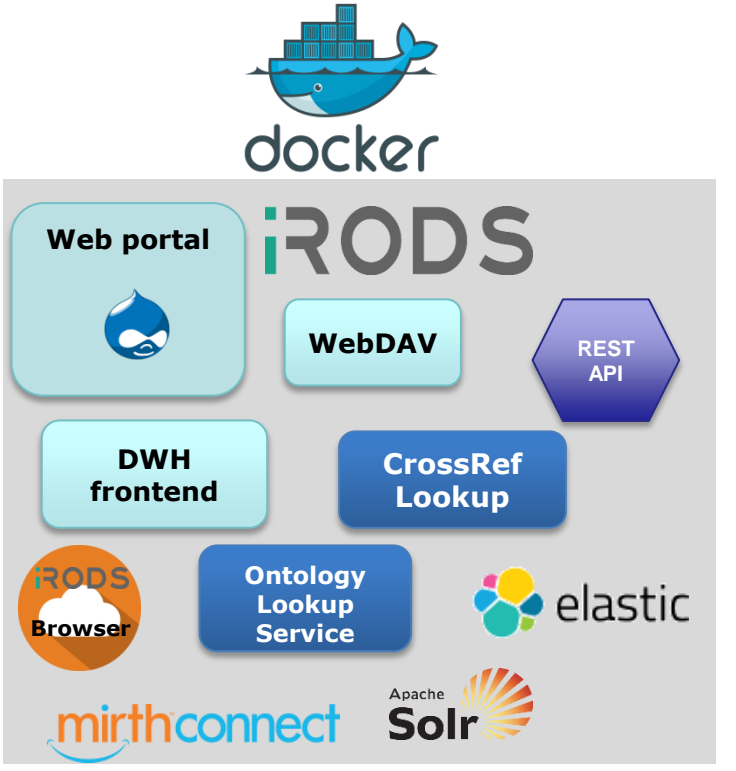

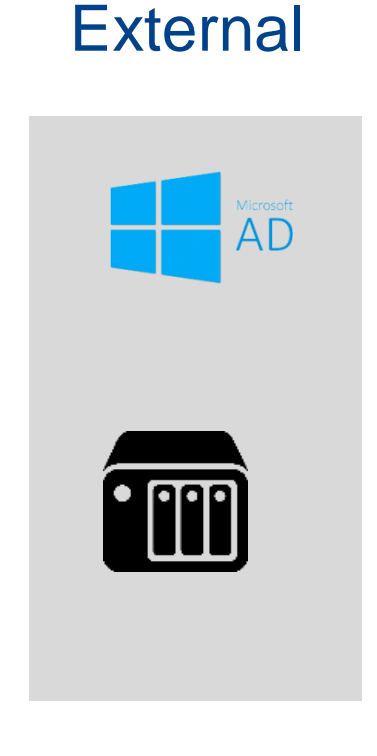

#### **Challenge**

• Interactions with external services (AD, NAS storage)

### **Highlights**

- 16 interacting containers for full environment
- Runnable from laptop

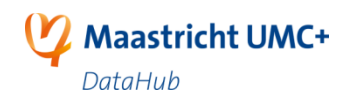

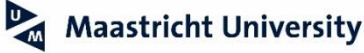

# **DTAP: deployment for acceptation/production**

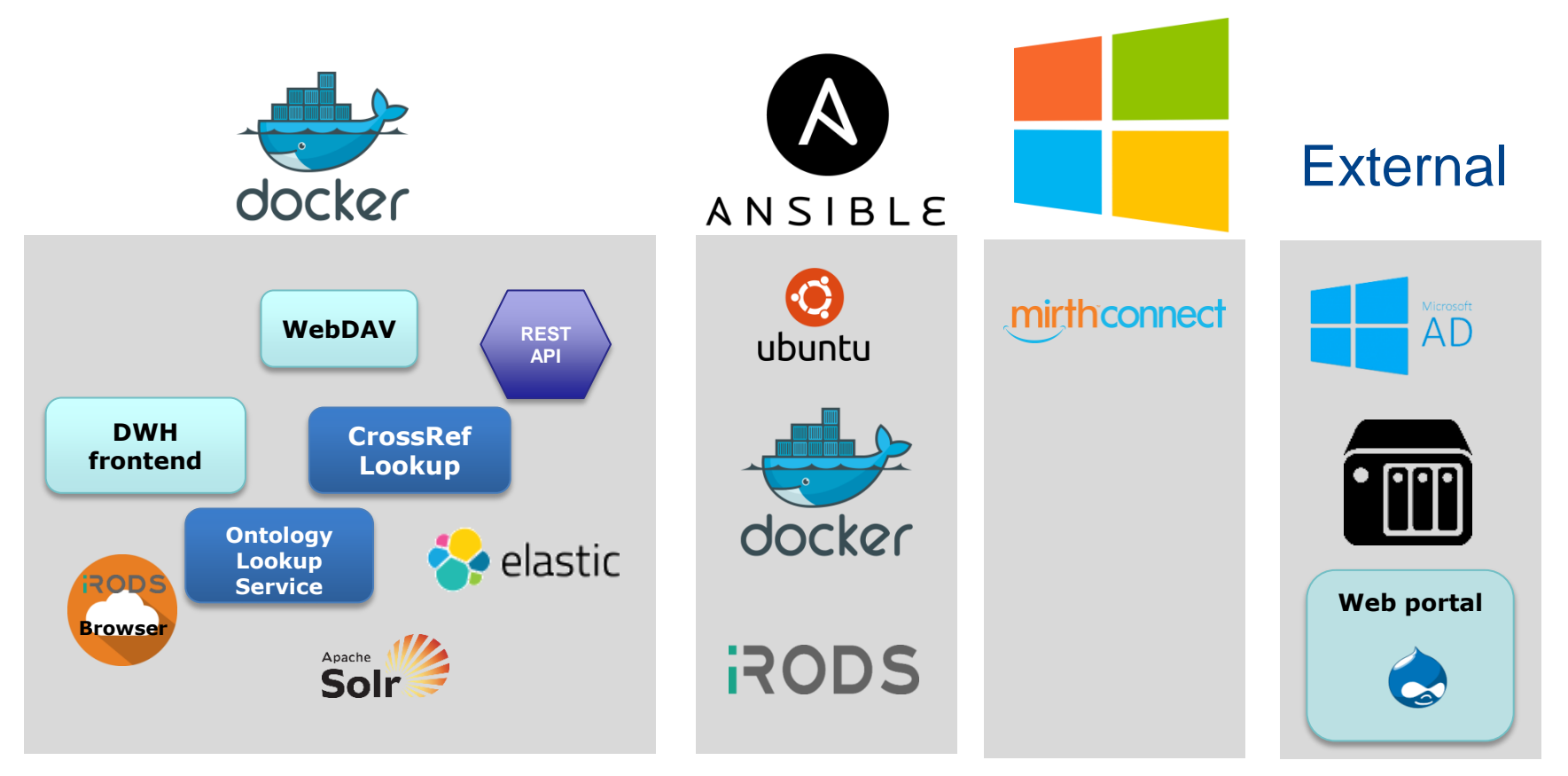

### **Challenge**

• Differences in deployments and some environments

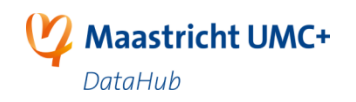

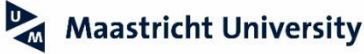

# **Todays challenge in the data life cycle**

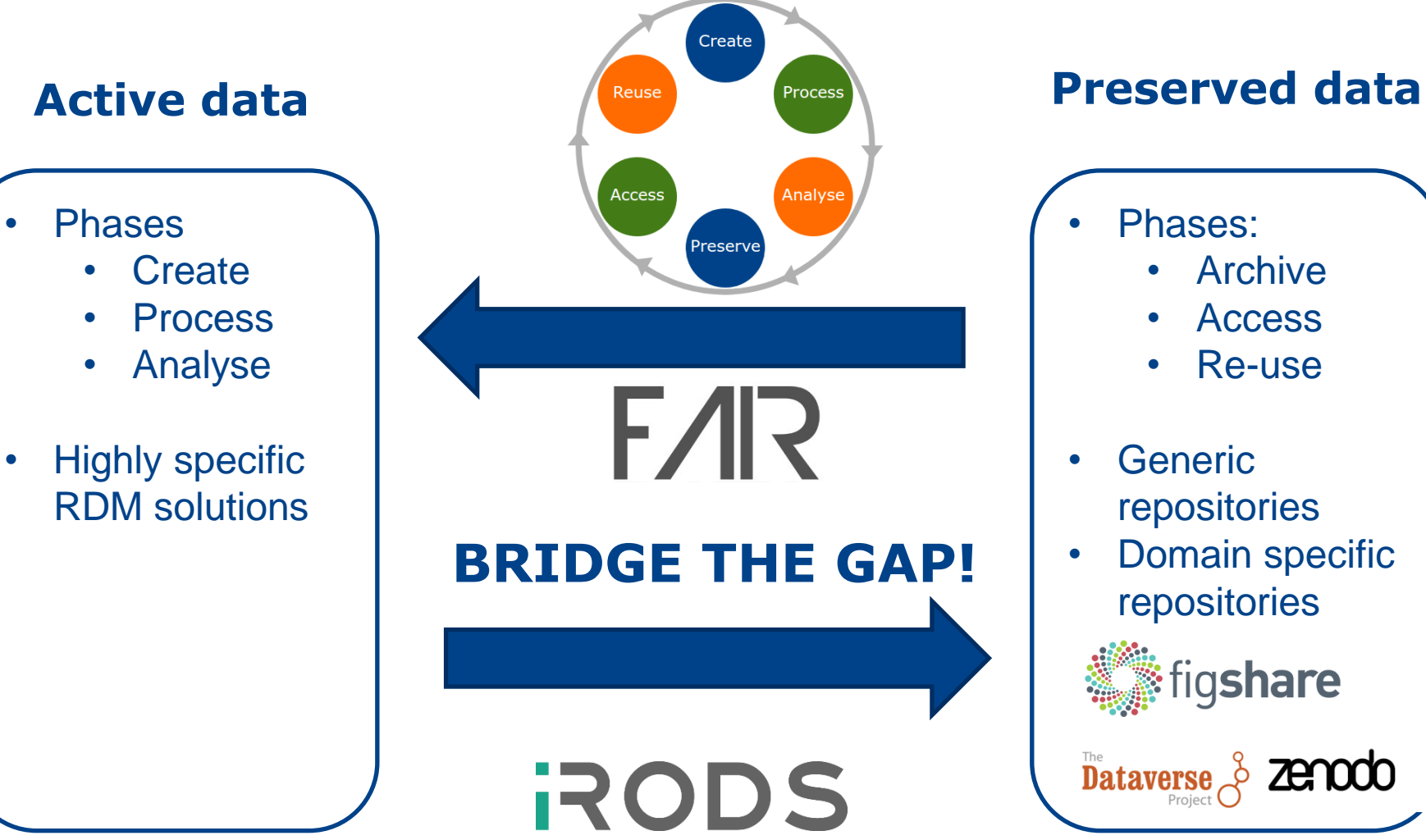

- Phases:
	- **Archive**
	- Access
	- Re-use
- **Generic** repositories
- Domain specific repositories

figshare

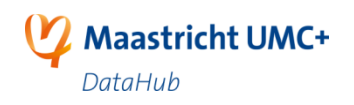

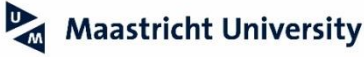

## **Lessons learned**

- 1. Dual position of staff. Decentralize data stewards
- 2. Micro Service approach
- 3. Remote Procedure Calls for rules
- 4. Funding for long term storage is hard…
- 5. Open Source re-useable parts

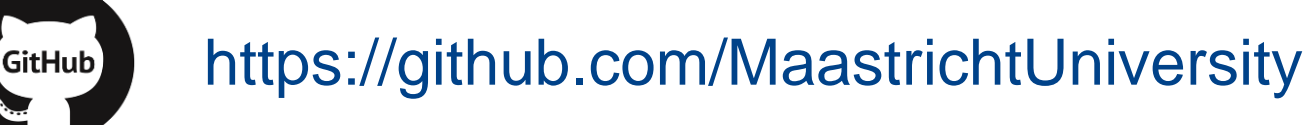

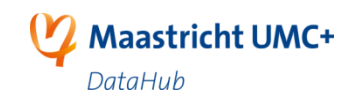

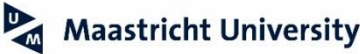

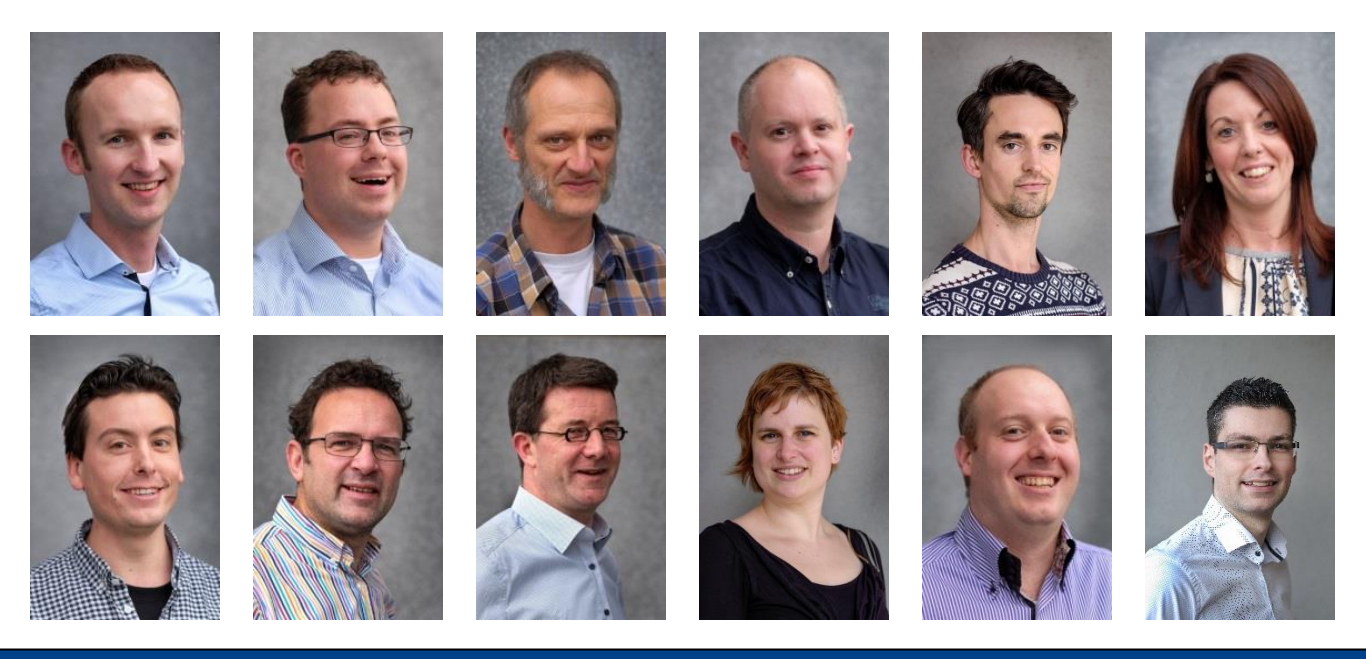

# **Questions?**

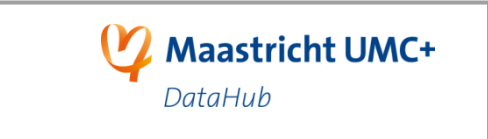

**Pascal Suppers** Managing Director

#### **DataHub Maastricht**

P. Debyelaan 15 L. van Kleeftoren

6229 HX Maastricht 2nd floor (route 11)<br>The Netherlands  $T + 31627071656$  $T + 31$  6 27 07 16 54 **E** [p.suppers@maastrichtuniversity.nl](mailto:p.suppers@maastrichtuniversity.nl)

## **Maastricht UMC+**

Paul van Schayck *PhD student, data steward Maastricht University Medical Center<sup>+</sup>* p.vanschayck@maastrichtuniversity.n[l](mailto:p.suppers@maastrichtuniversity.nl) https://datahub.mumc.maastrichtuniversity.nl

Peter Debyelaan 15, 6229 HX Maastricht P.O. Box 616, 6200 MD Maastricht The Netherlands

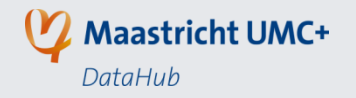

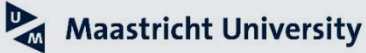